# Harnessing Hardware Acceleration with RISC-V and the EU Processor

3ICCS, National Technical University of Athens, Greece

# **AERO: A**ccelerated **E**u**R**opean cl**O**ud

An **open-source** software ecosystem for the **EPI hardware**

## **AERO Hardware/Software Stack**

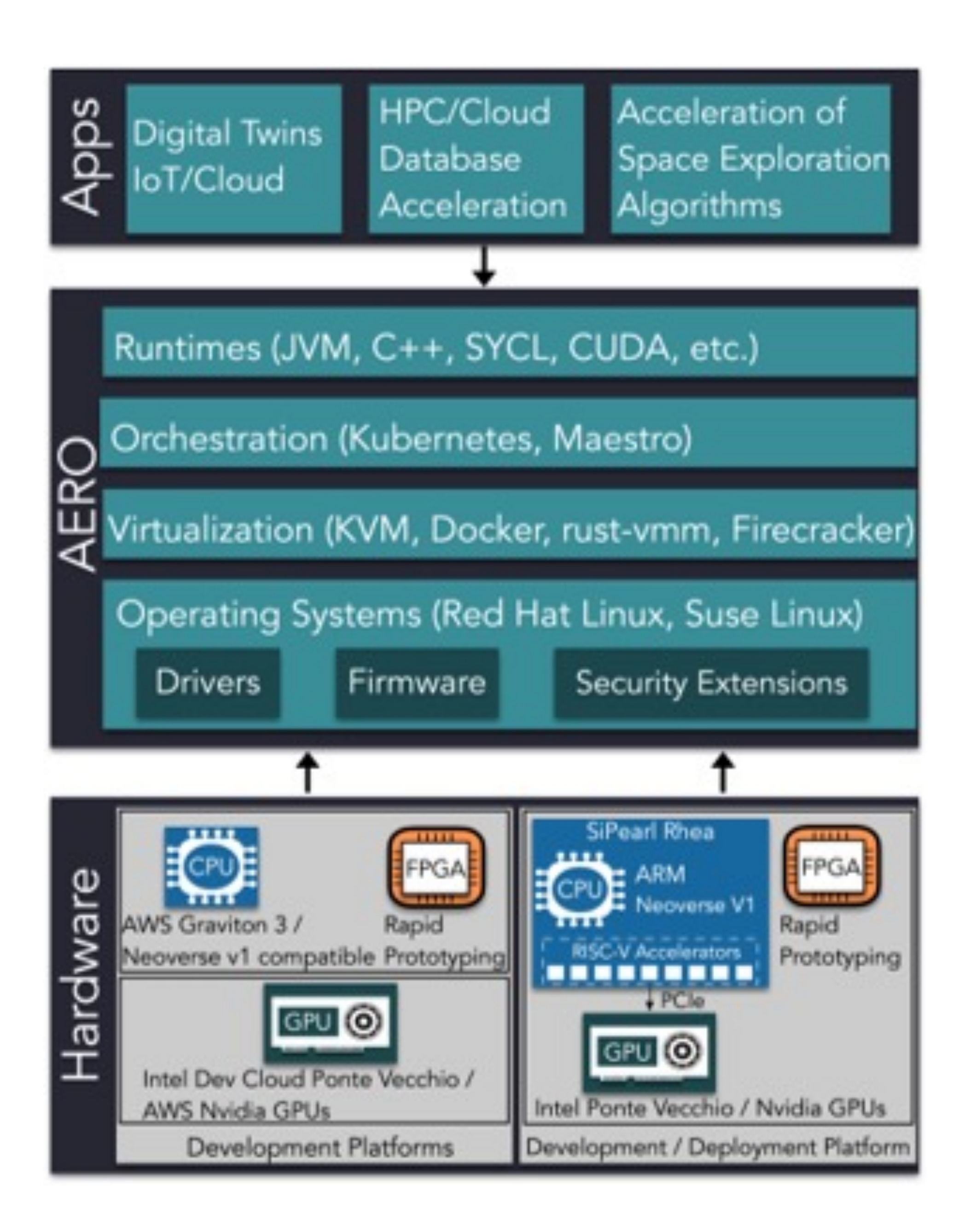

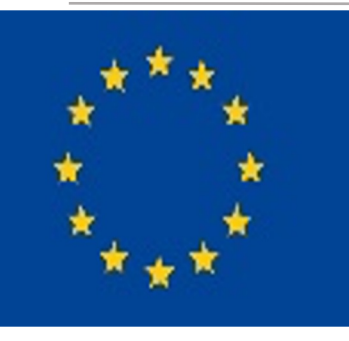

Funded by the European Union. Views and opinions expressed are however those of the author(s) only and do not necessarily reflect those of the European Union or the HaDEA. Neither the European Union nor the granting author can be held responsible for them. Project number: 101092850. In addition, this work is funded by UK Research and Innovation (UKRI) under the UK government's Horizon Europe funding guarantee for grant numbers 10048318 and 10048915.

# **Example of leveraging the AERO Stack: Accelerate Java/Cloud workloads on RISC-V**

- **▶ Docker, KVM (targeting CPU & RISC-V**
- coprocessors)

# **Contact us, Follow us**

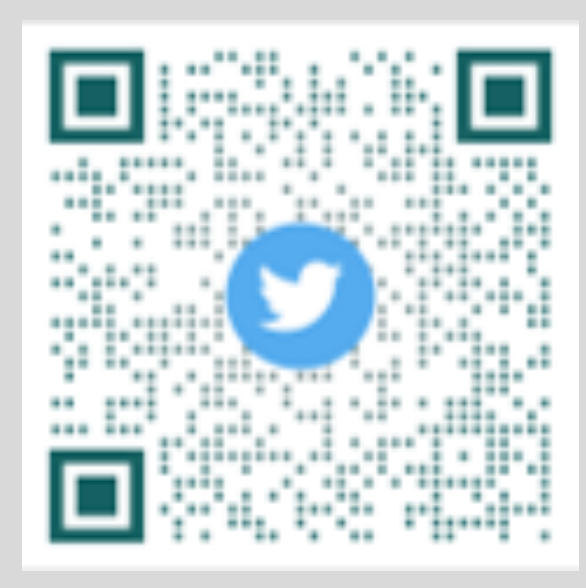

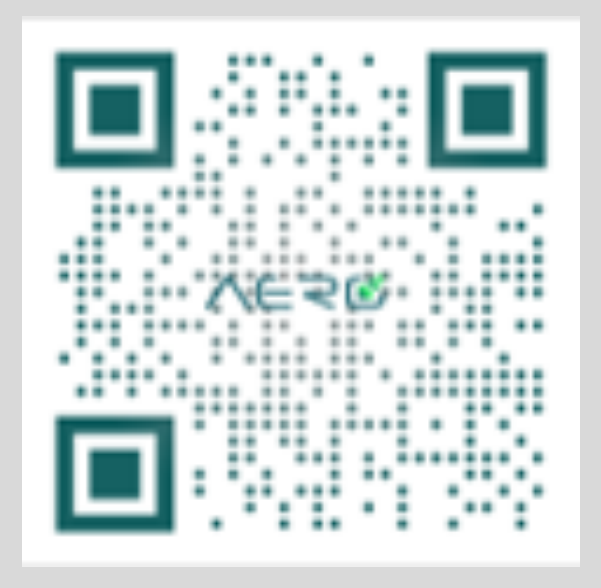

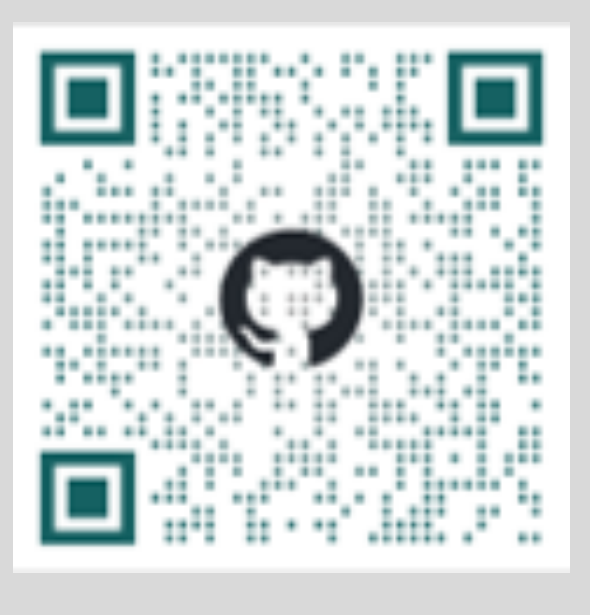

**≻ Open-source heterogeneous** programming languages & runtimes (SYCL, OpenCL, DPC++/OneAPI)

ØOpenJDK, GraalVM, TornadoVM, **Quarkus** 

#### **OS, drivers & virtualization**

ØOptimized Linux distribution

### **Native Programming Languages**

### **Managed Programming Languages**

#### **HW acceleration**

ØLeverage HW components of Rhea for performance & security

class Compute { void  $task1(...)$   $\{... \}$ void  $task2(...)$   ${...}$ 

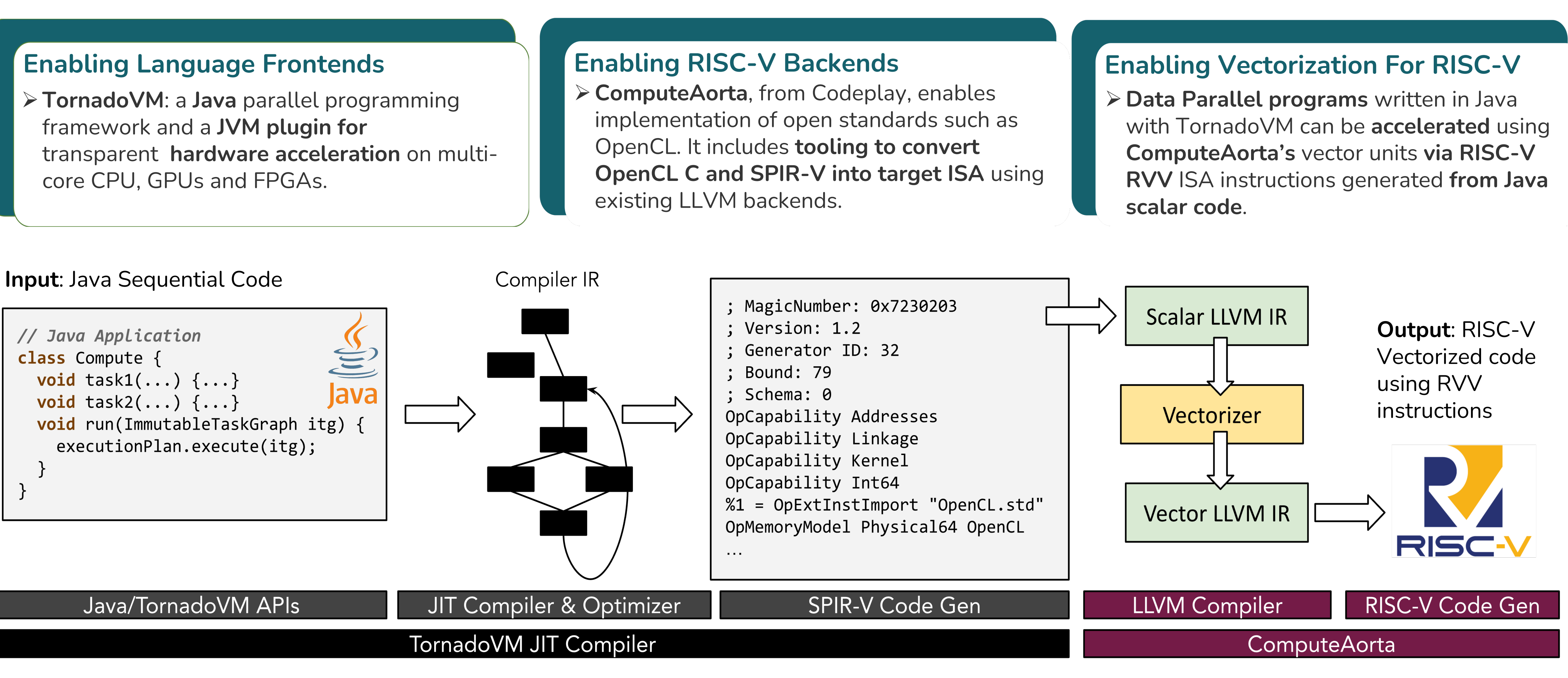

## \$ env SPIKE\_SIM\_DEBUG=1 CA\_RISCV\_DUMP\_ASM=1 **tornado --**threadInfo myJavaProgram Driver: OpenCL

- Total number of OpenCL devices : 1
- Tornado device=0:0 (DEFAULT)
- OPENCL -- [ComputeAorta] -- RefSi M1

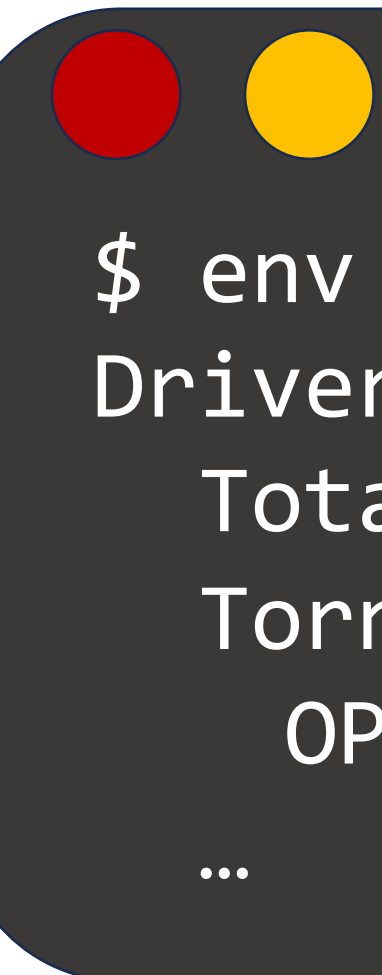

Juan Fumero<sup>1</sup>, Athanasios Stratikopoulos<sup>1</sup>, Mehdi Goli<sup>2</sup>, Ruymán Reyes<sup>2</sup>, Konstantinos Nikas<sup>3</sup>, Dionisios Pnevmatikatos<sup>3</sup>, Nectarios Koziris<sup>3</sup> and Christos Kotselidis<sup>1</sup> <sup>1</sup>Department of Computer Science, The University of Manchester, UK <sup>2</sup>Codeplay Ltd, UK

## ARM/RISC-V based EU hardware designs are being developed

### How to efficiently use it from high level programming languages?

# **Enriching the software ecosystem for Cloud deployment**